# Webinar Katalog

IT Dienstleistung und Schulung

Nils Stefan & Partner

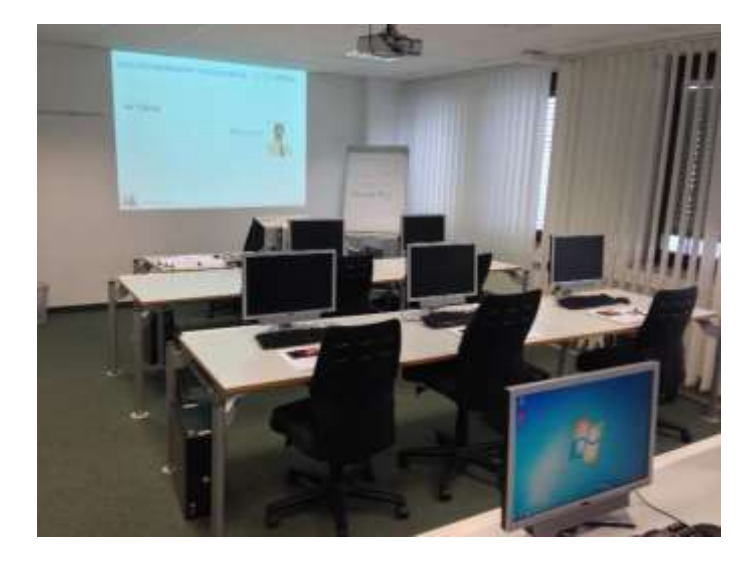

2023

**[www.stefanedv.de](http://www.stefanedv.de/)**

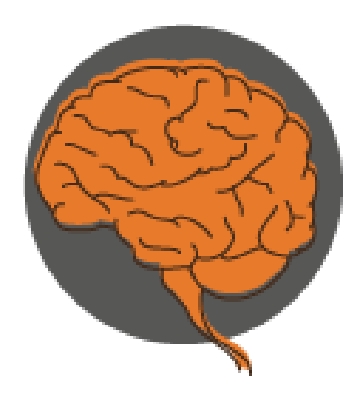

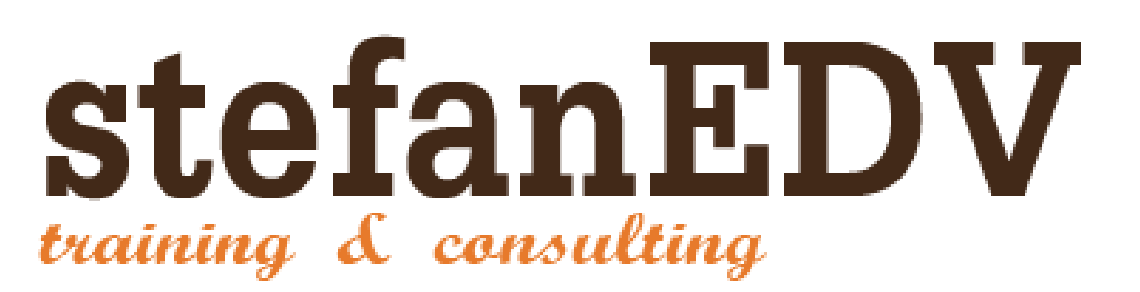

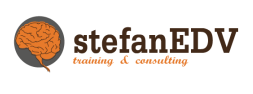

# <span id="page-1-0"></span>**...Was können wir für Sie tun?**

Wir schulen im Rahmen von Webinars für Sie große Teile unseres gesamten Portfolios! Ob einzelne(r) Teilnehmer(in) oder eine ganze Gruppe bis 25 TN vor ihren Bildschirmen. Ob am Morgen um 06:00 Uhr oder am Abend um 20:30 Uhr – wir stellen uns auf Sie ein. Ob Frühschichtmitarbeitern der Umgang mit Outlook näher gebracht werden soll oder ob Excel für Einsteiger in der Nachtschicht interessant für Sie wäre. Wir sind da!

Zusätzlich haben wir haben Partnerschaften in ganz Deutschland in allen Bundeländern für Sie arrangiert, geprüft und unserem Qualitätsmanagement unterzogen um weiterhin für Sie Präsenztrainings durchzuführen.

Daher bieten wir Ihnen Vorort oder im Webinar fast 20 Jahre Erfahrung und Know How!

Alle Webinare werden speziell für Sie als konfiguriertes Firmenseminar oder Seminarreihe angeboten. Gerne erwarten wir Ihre Anfrage unter den Rufnummern +49 9128 72 45 72 oder +49 179 524 96 73.

Unsere Partner und wir sehen uns als IT Dienstleister und Seminaranbieter, in allen gängigen IT Themen. Die Kombination aus Consulting und Training macht unsere Arbeit so aktiv und unsere Kunden so erfolgreich.

Projekte beispielhaft wie das Rollout Upgrade Office 2016 bei einer großen Anzahl von Usern mit aktiver Betreuung der Anwender durch Webinare als unterstützendes Werkzeug nach "go live" hat sich als sehr erfolgreich erwiesen!

Wir betreuen sowohl KMU´ s als auch Hightech Unternehmen in sämtlichen Prozessen des Produktlebenszyklus und darüber hinaus.

Wir freuen uns, Sie als Kunde und Seminarteilnehmer begrüßen zu dürfen!

In Ihren Räumen oder in den Räumen unserer Partner, ganz wie Sie es möchten…

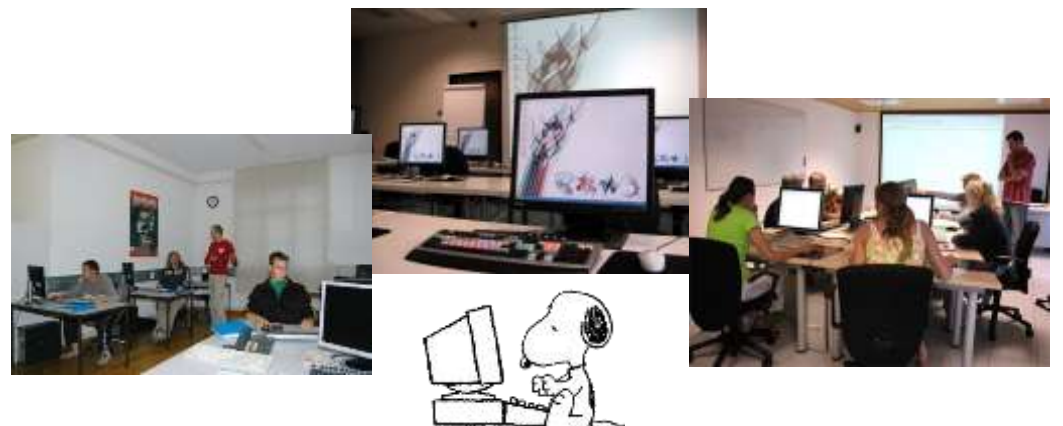

Alle als Seminarthemen angebotenen Bereiche werden auch durch unsere erfahrenen Trainer/Partner in der Consulting-Dienstleistung angeboten.

Auch hierfür erstellen wir Ihnen ein spezielles Angebot, bitte senden Sie eine E-Mail an: [consulting@stefanedv.de](mailto:consulting@stefanedv.de)

# Über 15 Jahre Erfahrung für Sie im Einsatz!

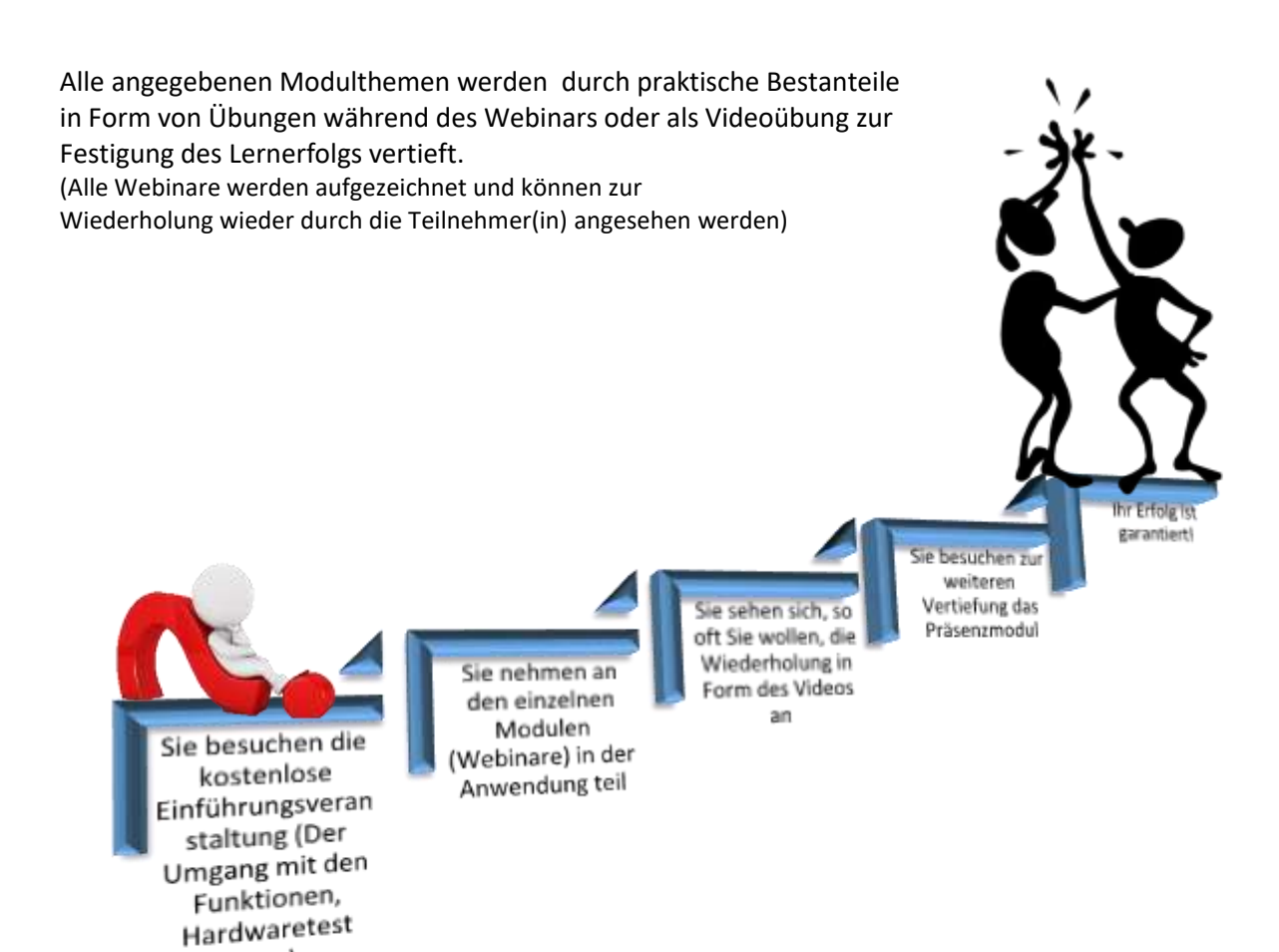

Folgende Inhalte haben wir für Sie entwickelt und zusammengestellt:

## **Inhaltsverzeichnis**

u.a.)

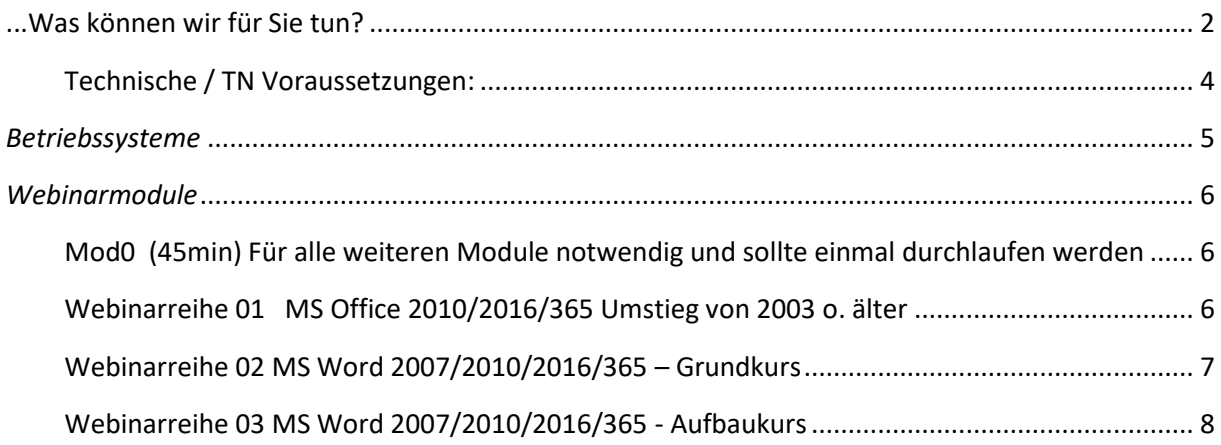

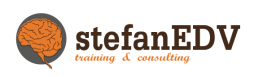

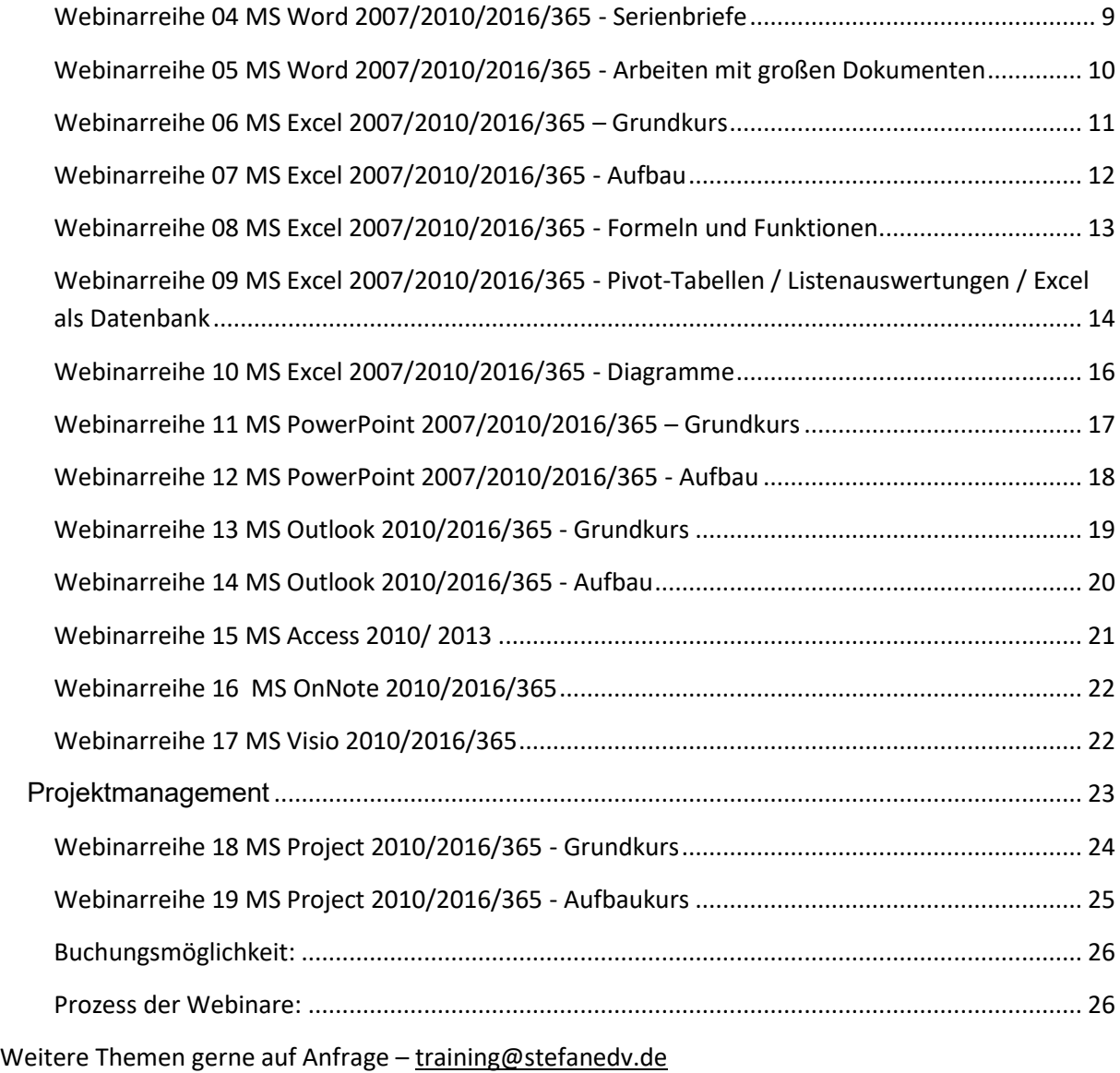

#### <span id="page-3-0"></span>**Technische / TN Voraussetzungen:**

*-mind. ein PC / Laptop mit schnellem Internetzugang, Lautsprecher, Mikrophon und Kamera. Downloadmöglichkeit der Unterlagen / Übungsdateien*

*-im Umgang mit dem gängigen Browser versiert. Besuchtes Basismodul (Mod0)*

## *Weitere Informationen und tagesaktuelle Themengebiete finden Sie auf unserer Webseite unter [www.stefanedv.de](http://www.stefanedv.de/)*

*… Stöbern Sie und lassen Sie sich überraschen. Viel Spaß!*

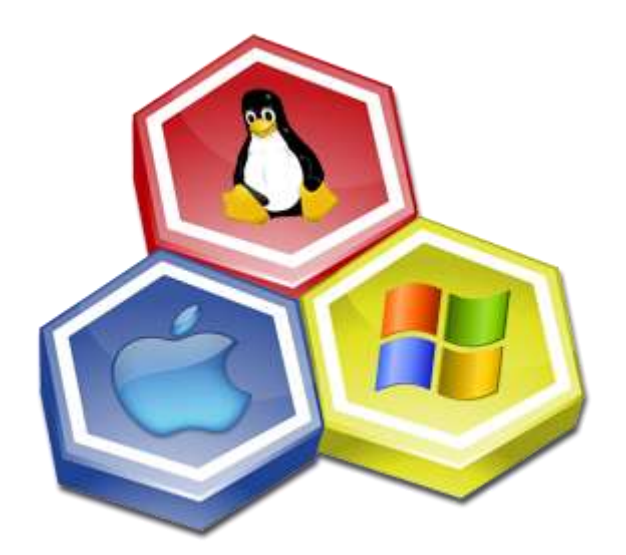

## *Betriebssysteme*

<span id="page-4-0"></span>Betriebssysteme sind so Unterschiedlich wie die Hardware auf der sie zum Einsatz kommen!

Daher bieten wir Ihnen entweder als Modul vor den Seminaren oder als eigenständiges Seminar individuelle Inhalte zusammengestellt an.

Themen wie Linux, Android, OS, Windows 7/ 8.x / 10, Serverbetriebssysteme oder auch OS400 …

z.B.

MOD991-Individual

WINDOWS Betriebssystem Windows 10 (120 min) Die neue WINDOWS 10 Oberfläche und die Änderungen zu Windows 8.1 / 7 Benutzerkontensteuerung, Systemsteuerung und neue Hardware

Dateimanagement / Login / Web Zugriff / Drucker

Fragen Sie uns!

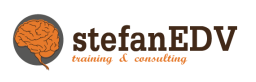

## <span id="page-5-0"></span>*Webinarmodule*

#### <span id="page-5-1"></span>**Mod0 (45min) Für alle weiteren Module notwendig und sollte einmal durchlaufen werden**

Einführung in den Umgang mit Webinaren, die Funktionen der Anwendungen sowie Icons und Schaltflächen. Prozesserläuterung der Webinare von der Anmeldung über die Einladungsmail bis hin zum Auffrischungsvideo oder zum Teilprozess Übungsdateien.

# <span id="page-5-2"></span>**Webinarreihe 01 MS Office 2010/2016/365 Umstieg von 2003 o. älter**

Die Neuerungen in der Microsoft Office 2010/2016/365 Programmsuite sind Inhalt dieses kompakten Webinars. Eine neue Art der Benutzerführung in Kombination mit neuen Funktionen und Erweiterungen sorgen für ein effektiveres Arbeiten.

Anmerkung: Dieses Webinar richtet sich an Teilnehmer, die sich schnell mit der neuen Benutzeroberfläche vertraut machen wollen. Auf die Einzelprogramme wird nur im Zusammenhang mit eben dieser genannten Änderung eingegangen.

#### Seminar- bzw. Schulungsinhalte

- $\frac{1}{2}$  MOD011 (45 Min) Einführung in Office 2010/2016/365 Die neue Benutzeroberfläche Übergang von der produkt- und menüorientierten Arbeitsweise zur inhaltsund ergebnisorientierten Arbeitsweise Die Multifunktionsleiste, der Datei-Bereich  $\frac{1}{2}$  MOD012 (120 min) Neuerungen in Excel 2010/2016/365 / 2016 / 365  $\downarrow$  MOD013 (120 min)
- Neuerungen in Word 2010/2016/365  $\frac{1}{2}$  MOD014 (120 min)
	- Neuerungen in Outlook und PowerPoint 2010/2016/365

#### Seminar- bzw. Schulungsvoraussetzungen

Sie sollten über Kenntnisse und Erfahrungen aus Microsoft Office 97 bis 2003 oder anderen Office Produkten verfügen.

Ihre Notizen:

#### <span id="page-6-0"></span>**Webinarreihe 02 MS Word 2007/2010/2016/365 – Grundkurs**

Microsoft Word 2007/2010 zeichnet sich durch eine einfach zu erlernende und leicht bedienbare Oberfläche aus. In den Grundkurs Webinaren erlernen Sie anhand praxisbezogener, leicht nachvollziehbarer Beispiele den effektiven Umgang mit MS Word. Sie lernen, Dokumente ansprechend zu gestalten, seien es kurze Korrespondenzen oder längere Texte.

#### Seminar- bzw. Schulungsinhalte

Office 2007-Schaltfläche bzw. Office 2010 Datei-Bereich, Multifunktionsleiste etc: Die Arbeitsoberfläche von Word 2007/2010/2016/365

- *MOD 021 (120 min) Eingeben, Markieren, Bearbeiten und Korrigieren von Texten Rechtschreibhilfe, Silbentrennung, Übersetzung Textgestaltung mit Hilfe von Zeichen-, Absatz- und Seitenformatierung Kopieren, Ausschneiden, Drag & Drop, Umgang mit der Office-Zwischenablage* 
	- *MOD022 (120 min) Grundzüge zu Nummerierung und Aufzählung Texte mit Bausteinen, AutoKorrektur Einfache Kopf- und Fußzeilen, automatische Seitennummern Grafiken und Bilder in Texte einbinden*
	- *MOD023 (60 min) Grundlagen von Tabellen und Tabulatoren (listenförmige Darstellungen) Einstieg in den Umgang mit Vorlagensätzen und Designs*
	- *MOD024 (120 min) Einstieg in das Arbeiten im Team (Dokumente überarbeiten) Anpassen der Normalvorlage an vorgegebenes Geschäftspapier*
	- *MOD25 (120 min) Wichtige Voreinstellungen verstehen und bei Bedarf ändern Datei-Management, Speichern, Drucken Kompatibilität zu Vorgängerversionen, Überblick der Dateiformate*   $\bigcup$  Je Modul selbstverständlich Tipps und Tricks

#### Seminar- bzw. Schulungsvoraussetzungen

Windows-Grundkenntnisse sind Voraussetzung.

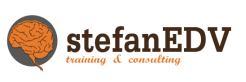

#### <span id="page-7-0"></span>**Webinarreihe 03 MS Word 2007/2010/2016/365 - Aufbaukurs**

Über die Grundfunktionen hinaus bietet Word eine Vielzahl von weitergehenden Möglichkeiten. Für längere Dokumente bietet sich die spezielle Gliederungsfunktion an, mit der Sie automatisch Überschriften nummerieren und Inhaltsverzeichnisse erstellen können. Des Weiteren haben Sie vielseitige Möglichkeiten zur grafischen Gestaltung Ihrer Dokumente und zur Arbeit mit Tabellen. Mit dem gezielten Einsatz von benutzerdefinierten Format-, Dokumentvorlagen und Designs arbeiten Sie effektiv auch mit komplizierten Formaten.

#### Seminar- bzw. Schulungsinhalte

 $\downarrow$  MOD031 (120 min)

Formatvorlagen nutzen, selbst erstellen, bearbeiten und löschen Anspruchsvolle Dokumentvorlagen erstellen und einsetzen Seitengestaltung, Abschnittswechsel, Spaltensatz, spezielle Layouts wie Wasserzeichen, Schattierungen etc.

- $\frac{1}{2}$  MOD032 (120 min) Einbinden und Verknüpfen von Tabellen und Grafiken SmartArts und WordArt, Einsatz von Bildtools
- $\overline{\text{4}}$  MOD033 (120 min) Vertiefung des Grundlagenwissens im Bereich Tabellen, Kopf- und Fußzeilen und Absatzformatierung (Einzüge, Listen, spezielle Formate)
- $\textcolor{red}{\bullet}$  MOD034 (120 min)

Einstieg in das Arbeiten mit großen Dokumenten: Gliederungsansicht, Gliedern und Nummerieren, automatisches Inhaltsverzeichnis, Index Dokumente veröffentlichen, Dokumente überarbeiten

- $\textcolor{red}{\bullet}$  MOD035 (120 min) Grundlagen Serienbriefe: Einfachen Serienbrief erstellen, Adressdateien benutzen
- $\overline{\phantom{a}+}$  MOD036 (120 min)

Formulare erstellen, Arbeiten mit den Steuerelementen wie Schaltflächen oder Eingabefeldern,

#### Seminar- bzw. Schulungsvoraussetzungen

Sie verfügen bereits über MS Word-Kenntnisse entsprechend den Inhalten der Grundkurs Webinarreihe und möchten alle Bereiche Ihrer Textverarbeitung noch effizienter nutzen.

#### <span id="page-8-0"></span>**Webinarreihe 04 MS Word 2007/2010/2016/365 - Serienbriefe**

Mit Hilfe der Seriendruck-Funktion sparen Sie sich Zeit und Arbeit, denn Sie können nicht nur einen Brief einem großen Empfängerkreis zukommen lassen, sondern auch E-Mails oder Faxe als Massensendung verschicken. Auch Umschläge lassen sich direkt oder über die Etikettenfunktion mit verschiedenen Adressen bedrucken. Dabei haben Sie zahlreiche Selektions- und Sortiermöglichkeiten. Natürlich können Sie auch Adressdaten aus anderen Programmen wie Excel, Access oder Outlook verwenden, oder Ihre Datenquelle selbst anlegen. Der Themenbereich dieses Seminars wird auch im MS Word 2007/2010 Aufbaukurs (MOD035) in den Grundlagen angesprochen. Wenn Sie jedoch tiefer einsteigen möchten, ist dieses Seminar mit vielen praktischen Übungen genau das Richtige für Sie.

#### Seminar- bzw. Schulungsinhalte

 $\frac{1}{2}$  MOD041 (120 min) Grundlagen der Seriendruck-Funktion – das Prinzip Arbeitsschritte zur Serienbrieferstellung, der Assistent Datenquelle (Adressdatei) in neu erstellen Dateien speichern Brief erstellen, Seriendruck starten, prüfen, drucken Adressen suchen, sortieren, abfragen  $\frac{1}{2}$  MOD042 (120 min) Datenquellen aus anderen Programmen innerhalb von Office 2007 bzw. Office 2010/2016/365 (z.B. Excel, Outlook-Kontakte) einbinden Datenquellen nachträglich bearbeiten Seriendruck- und Bedingungsfelder (Regeln) einfügen und mit komplexen Bedingungsfeldern arbeiten Etiketten, Listen und Umschläge drucken Serien-Emails und –faxe verschicken

#### Seminar- bzw. Schulungsvoraussetzungen

Sie verfügen bereits über MS Word 2007/2010/2016/365-Kenntnisse entsprechend den Inhalten des Grundkurses und möchten besonders im Bereich der Seriendruck-Funktion Ihre Textverarbeitung noch effizienter nutzen. Der Besuch des Word-Aufbaukurses wird nicht vorausgesetzt.

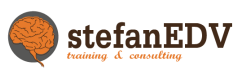

#### <span id="page-9-0"></span>**Webinarreihe 05 MS Word 2007/2010/2016/365 - Arbeiten mit großen Dokumenten**

Diese Webinarreihe ist für Word-Anwender konzipiert, die häufig größere Dokumente erstellen bzw. bearbeiten. Erst die richtige Nutzung der vielfältigen Funktionen in diesem Bereich ermöglicht Ihnen effektives Arbeiten, und erleichtert die Gestaltung und Überarbeitung Ihrer Dokumente. Der Themenbereich dieses Seminars wird auch im Aufbaukurs angesprochen. Wenn Sie jedoch tiefer einsteigen möchten, ist diese Webinarreihe mit vielen praktischen Übungen genau das Richtige für Sie.

#### Seminar- bzw. Schulungsinhalte

 $\frac{1}{2}$  MOD051 (120 min)

Grundlagen für das Arbeiten mit vielseitigen Dokumenten: Format- und Dokumentvorlagen, Design

Seiten- und Abschnittswechsel setzen, Abschnitte verwalten Seitenränder, Seitenformate, Spaltensatz

Komplexe Kopf- und Fußzeilen in der Abschnittsformatierung

- $\frac{1}{2}$  MOD052 (120 min) Gliederungsansicht, Gliedern und Nummerieren Inhaltsverzeichnisse und Stichwortverzeichnisse Verzeichnisse über Abbildungen, Tabellen etc.
- $\frac{1}{2}$  MOD053 (120 min) Querverweise, Index, Fuß- und Endnoten Dokumente gemeinsam bearbeiten, Änderungsverwaltung Doppelseitiges Drucken, spezielle Druckoptionen

#### Seminar- bzw. Schulungsvoraussetzungen

Sie verfügen bereits über MS Word-Kenntnisse entsprechend den Inhalten des Grundkurses. Der Besuch der Aufbauwebinarreihe ist nicht erforderlich.

#### <span id="page-10-0"></span>**Webinarreihe 06 MS Excel 2007/2010/2016/365 – Grundkurs**

Microsoft Excel ist das am weitesten verbreitete Tabellenkalkulationsprogramm. In den neuen Versionen Excel 2007/2010/2016/365 hat sich die Bedienoberfläche im Vergleich zu den früheren Versionen grundlegend geändert. Im Excel-Grundkurs erlernen Sie anhand praxisbezogener Beispiele das Anlegen, Gestalten und Drucken von Tabellen, die Eingabe von Formeln sowie das Erstellen und Gestalten von Diagrammen.

Hinweis: Wir bieten zeitgleich diesen Kurs zu den Vorgänger-Versionen an.

#### Seminar- bzw. Schulungsinhalte

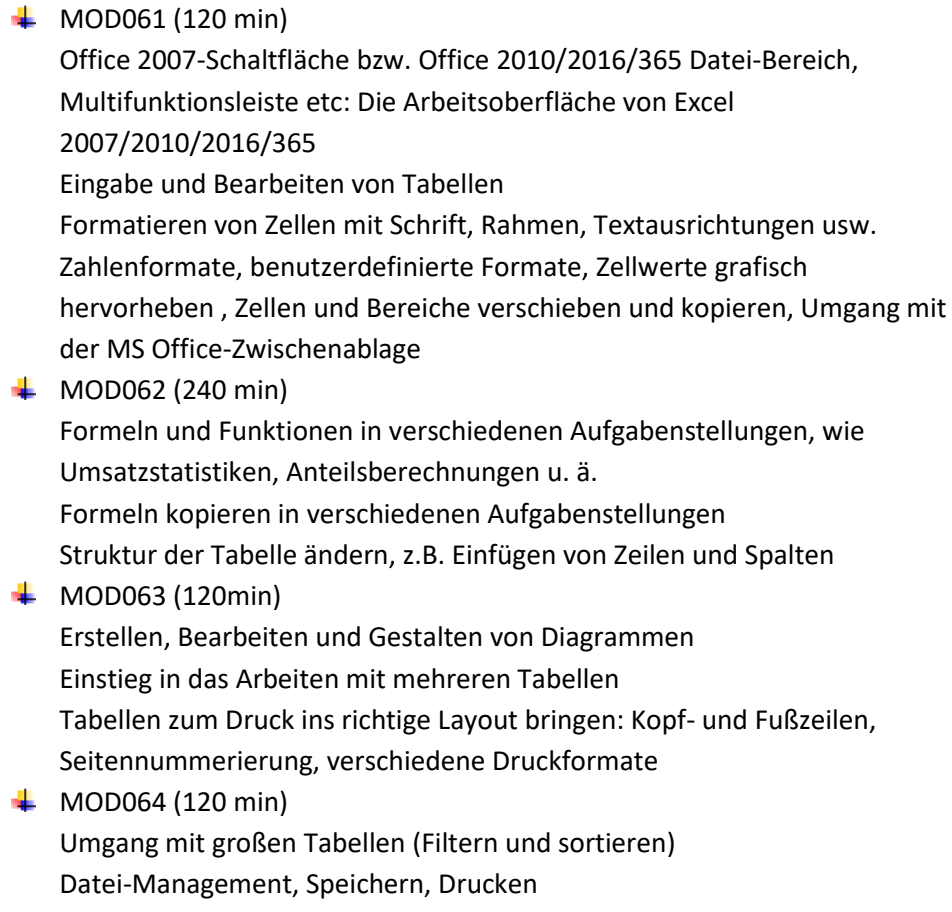

#### Seminar- bzw. Schulungsvoraussetzungen

Windows-Grundkenntnisse sind Voraussetzung für die Teilnahme an diesem Seminar.

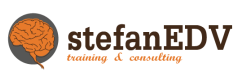

#### <span id="page-11-0"></span>**Webinarreihe 07 MS Excel 2007/2010/2016/365 - Aufbau**

Für anspruchsvolle Aufgaben bietet Excel 2007/2010 /2013 umfangreiche Funktionalitäten: Sie können Listen auf verschiedenste Arten selektieren und auswerten, Tabellen und Dateien miteinander verknüpfen, Daten mit anderen Programmen austauschen und vieles mehr. Diese Webinarfolge richtet sich an Excel-Anwender, die tiefer in den Funktionsumfang des Programms einsteigen möchten.

#### Seminar- bzw. Schulungsinhalte

 $\frac{1}{2}$  MOD071 (240 min)

Vertiefung des Grundwissen, Fragen aus der Praxis der Teilnehmer aufarbeiten (bitte im Vorfeld übermitteln) Komplexe Formeln und Funktionen in verschiedenen Aufgabenstellungen, wie Verweisfunktion, Arbeiten mit Bedingungen,

- Datumsberechnungen, Verknüpfen von Arbeitsblättern und Dateien  $\frac{1}{2}$  MOD072 (120 min) Datenbankfunktionalitäten in Excel: Selektieren (Auto- und Spezialfilter), Sortieren – auch benutzerdefiniert, Auswerten von Listen (Tabellen)
- $\downarrow$  MOD073 (60 min) Datenauswertung mit Pivot-Tabellen
- $\text{WOD}074 (120 \text{ min})$ Spezielle Funktionalitäten wie bedingte Formate, Gültigkeitsregeln, benutzerdefinierte Formate

#### $\downarrow$  MOD075 (120 min)

Komplexe Diagramme erstellen und bearbeiten, Datenaustausch mit anderen Programmen innerhalb von Office 2007 bzw. 2010/2016/365 Übernahme von Daten aus dem Internet /Intranet

 $\downarrow$  MOD076 (60 min) Arbeiten im Team: Schutzmechanismen, Änderungsverfolgung

#### Seminar- bzw. Schulungsvoraussetzungen

Sie verfügen bereits über MS Excel 2007/2010 – Grundkenntnisse oder haben die entsprechende Webinarreihe besucht.

#### <span id="page-12-0"></span>**Webinarreihe 08 MS Excel 2007/2010/2016/365 - Formeln und Funktionen**

Excel als Tabellen-Kalkulation verfügt inzwischen über 350 Standard-Funktionen. In diesem Kurs wird gezeigt, welche Funktionskategorien Excel zur Verfügung stellt, es werden Beispiele aus verschiedenen Bereichen gezeigt. Ziel des Seminars ist, dass die Teilnehmer einen Überblick über die wichtigsten und weitere interessante Funktionen erhalten, ihren Aufbau und ihre Arbeitsweise kennenlernen, um mit diesem Wissen selbstständig in der weiteren Arbeit ihre Probleme mit Formeln und Funktionen lösen zu können. Es wird auf den erweiterten Funktionspool der Add-Ins eingegangen, ebenso wird ein Überblick gegeben, an welchen anderen Stellen Excel noch rechnet (bedingte Formatierung, Gültigkeit/Datenüberprüfung, Pivot-Tabellen, Statuszeile, ...)

#### Seminar- bzw. Schulungsinhalte

 $\downarrow$  MOD081 (30 min)

Kurze Wiederholung Grundlagen: Relative, absolute und gemischte Bezüge Kurze Wiederholung Grundlagen und erweiterte Möglichkeiten: Der Funktionsassistent, verschiedene Fehlerarten – eigene und fremde Fehler finden, Aufbau von Funktionen

 $\textcolor{red}{\bullet}$  MOD082 (120min) Einfache mathematische und statistische Funktionen (SUMME, ANZAHL, MITTELWERT, MAX, MIN, RUNDEN, AUFRUNDEN, ABRUNDEN) Logische Funktionen (WENN, UND, ODER, ZÄHLENWENN, SUMMEWENN, SUMMENPRODUKT, ISTFEHLER, WENNFEHLER)

#### $\downarrow$  MOD083 (120 min)

Textfunktionen (LINKS, RECHTS, GLÄTTEN, LÄNGE, TEIL, etc.) Datumsfunktionen (TAG, MONAT, JAHR, HEUTE, DATUM, WOCHENTAG, etc.) Uhrzeitfunktionen (STUNDE, MINUTE, ZEIT, etc.)

- $\blacksquare$  MOD084 (120 min) Matrixfunktionen (SVERWEIS, VERGLEICH, VERWEIS, INDIREKT, SPLATE, ZEILE, etc.)
- $\downarrow$  MOD085 (90 min)
	- Einfache statistische Funktionen
- $\frac{1}{2}$  MOD086 (90 min) Finanzmathematik (RMZ (Annuität), Zins, Nominal, etc.)
- $\blacktriangleleft$  MOD087 (140 min) Überblick der Excel-Funktionalitäten, in denen ebenfalls berechnet wird (z.B. bedingte Formatierung)

#### Seminar- bzw. Schulungsvoraussetzungen

Excel-Grundkenntnisse sind Voraussetzung für die Teilnahme am Webinar.

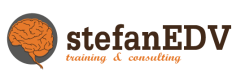

#### <span id="page-13-0"></span>**Webinarreihe 09 MS Excel 2007/2010/2016/365 - Pivot-Tabellen / Listenauswertungen / Excel als Datenbank**

Excel verfügt über viele interessante Datenbankfunktionalitäten. Auch Anwender, die Excel ebenfalls im Bereich der Listenverarbeitung/ Datenverbindung nach Access nutzen möchten, finden hier Grundlagen, Auswertungsmöglichkeiten, Tipps und Tricks.

Wenn Sie Unternehmensdaten bündeln, Soll-Ist-Vergleiche durchführen, Listen auswerten, Übersichten erzeugen, Detailinformationen finden müssen, Ergebnisse visualisieren – dann eröffnen sich mit Kenntnis der Pivot-Tabellen und weiteren Auswertungsmöglichkeiten in Excel ganz neue Horizonte: Sie sparen erhebliche Arbeitszeitpotentiale ein, und viele Auswertungsformen sind erst mit Kenntnissen in den genannten Excel-Bereichen möglich. Beispiele werden teilnehmerorientiert gewählt, bei Firmen- / Individualschulungen mit dem Auftraggeber im Vorfeld besprochen.

#### Seminar- bzw. Schulungsinhalte

 $\frac{1}{2}$  MOD091 (120 min)

Excel-Listen("Tabellen") bearbeiten, Einsatz von Gültigkeitsregeln, Definieren von Zellbereichen als "Tabelle", Daten filtern (Auto- und Spezialfilter) und sortieren, Möglichkeiten von Listenauswertungen, Listen auswerten durch Teilergebnisse

 $\frac{1}{2}$  MOD092 (240 min)

Daten auswerten mit Hilfe von Formeln (Datenbankfunktionen), Pivot-Tabellen: Grundlagen der Erstellung, Bearbeiten von bestehenden Pivot-Tabellen, Selektieren und Gruppieren von Pivot-Daten, Verwenden von benutzerdefinierten Formeln in Pivot-Tabellen, Auswerten monats-, quartals-, jahresweise - Zusammenfassen von Pivot-Tabellen - Visualisieren mit Pivot-Diagrammen, Ergebnisse nutzen für weitere Berechnungen und Auswertungen

#### $\downarrow$  MOD093 (90 min)

Daten verschiedener Formate importieren und exportieren, besonders innerhalb Office 2007 bzw. Office 2010/2016/365, Datenzugriff auf Access einrichten und nutzen, MS Query: Daten über MS Query abfragen und in Excel einbinden, Tipps und Tricks zum Thema DATEN

#### $\frac{1}{2}$  MOD094 (60 min)

#### **kurze Einführung von PowerPivot 2010/ PowerView 2013 für Pivot Spezialisten!**

Dieses Webinar vermittelt Ihnen anschaulich, wie man mit großen Datenmengen (über die Möglichkeiten von Excel hinaus) umgehen kann und wie ansprechende Auswertungen funktionieren.

#### $\textcolor{red}{\bigstar}$  MOD095 (240 min) **MS Excel 2010/2016/365 POWER PIVOT inkl. SQL und BI / Dashboard**

Sie lernen die Systemvoraussetzungen kennen und können PowerPivot für Excel installieren. Der Zugriff auf verschiedene Datenquellen und die Verwendung von Tabellen sowie Abruf von Daten und Informationen wird vorgestellt. Die Teilnehmer erlernen die Syntax der PowerPivot Data Analysis Expression (DAX) und können verschiedene DAX-Funktionen verwenden. Auf Basis der ermittelten Daten erzeugen sie anspruchsvolle und aussagekräftige Auswertungen und Berichte.

- Einführung in PowerPivot für Excel
- Konfiguration des Datenzugriffs in PowerPivot für Excel
- Import von Daten und Verwaltung von Beziehungen in PowerPivot
- Berechnungen mit PowerPivot Data Analysis Expression (DAX)
- DAX-Funktionen von PowerPivot für Excel
- Auswertungen und Berichte mit PowerPivot für Excel

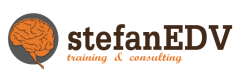

#### <span id="page-15-0"></span>**Webinarreihe 10 MS Excel 2007/2010/2016/365 - Diagramme**

Angesprochener Teilnehmerkreis: Excel-Anwender, die sehr viel in ihrem Arbeitsalltag mit Diagrammen zu tun haben bzw. spezielle Probleme bei Aufbau von Diagrammen haben, wie zum Beispiel das Visualisieren großer Datenmengen, Datenreihen mit sehr unterschiedlichen Wertegrößen, etc. Excel stellt eine Reihe von verschiedenen Diagrammtypen und sehr viele Einstellungen zur Verfügung. In diesem Seminar werden alle Typen an unterschiedlichen Beispielen besprochen. Danach können die Teilnehmer selbstständig auch komplexe Diagramme erstellen und verändern.

#### Seminar- bzw. Schulungsinhalte

- $\#$  MOD101 (90 min) Aufbereiten der Daten für ein Diagramm
- $\frac{1}{2}$  MOD102 (120 min) Überblick über die verschiedenen Diagrammtypen, Erstellen von Diagrammen, Verändern von Diagrammeinstellungen, Verändern der Daten
- $\frac{1}{2}$  MOD103 (90 min) Speichern von benutzerdefinierten Layouts (Farben, Einstellungen) Export und Verknüpfen von Diagrammen in verschiedenen Anwendungen, besonders innerhalb von Office 2007 und 2010 /2013
- $\frac{1}{2}$  MOD104 (90 min) Diagramme in PowerPoint, Grenzen der Diagramme in Excel, Diagramme in PowerPivot

#### Seminar- bzw. Schulungsvoraussetzungen

Excel-Grundkenntnisse sind Voraussetzung für die Teilnahme am Seminar.

#### <span id="page-16-0"></span>**Webinarreihe 11 MS PowerPoint 2007/2010/2016/365 – Grundkurs**

Microsoft PowerPoint 2007/2010/2016/365 ist ein Programm, das Ihnen die Erstellung von Präsentationen mit Texten, Grafiken und Businessdiagrammen erlaubt. Die vielseitigen Funktionen von MS PowerPoint 2007/2010/2016/365 bieten umfangreiche visuelle Aufbereitungsmöglichkeiten von unternehmensbezogenen Zahlen und Daten. Dem Teilnehmer werden in diesem Seminar durch viele praxisnahe Übungen zahlreiche Techniken vermittelt, um aussagekräftige Präsentationen zu erstellen.

#### Seminar- bzw. Schulungsinhalte

 $\frac{1}{2}$  MOD111 (240 min)

Die Arbeitsoberfläche von PowerPoint 2007/2010/2016/365 Bestandteile und Ansichten einer Präsentation, Texteingabe und – gestaltung mit Hilfe vorgegebener Layouts und Formatvorlagen, Erstellen von Präsentationen mit bestehenden Vorlagen , Designs – das neue Gestaltungsmittel, Texte gliedern, kopieren und ausschneiden, Umgang mit der Office-Zwischenablagen, Arbeiten mit freien Texten, Kommentare hinzufügen, Einfügen und Bearbeiten von ClipArt-Dateien und anderen Objekten, SmartArt-Tool: Organigramme leicht gemacht

 $\blacksquare$  MOD112 (120 min)

Erstellen und Bearbeiten einfacher freier Grafiken, Erstellen und Formatieren von Tabellen, Erstellen und Formatieren einfacher Businessdiagramme

- $\blacksquare$  MOD113 (90 min) Bildschirmpräsentationen mit Folienübergängen und Animationen
- $\blacksquare$  MOD114 (90 min)

Verändern bestehender Präsentationen, Wichtige Voreinstellungen verstehen und bei Bedarf ändern

#### Seminar- bzw. Schulungsvoraussetzungen

Grundkenntnisse in Windows sind Voraussetzung für die Teilnahme an der Webinarreihe.

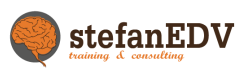

#### <span id="page-17-0"></span>**Webinarreihe 12 MS PowerPoint 2007/2010/2016/365 - Aufbau**

Microsoft PowerPoint 2007/2010/2016/365 bietet viele Möglichkeiten, Präsentationen professionell und individuell zu gestalten. Bereits bei der Erstellung von Grafiken, Texten und Diagrammen stehen dem Benutzer umfangreiche Ansichts- und Layoutmöglichkeiten zur Verfügung, um das Ergebnis zu optimieren. Der Kurs richtet sich an Teilnehmer, die PowerPoint als besonders wichtiges Arbeitsinstrument einsetzen und dieses effektiv nutzen möchten. Im Aufbaukurs werden Ihnen nicht nur die reinen Techniken zur Präsentationserstellung vermittelt, sondern auch Tipps zur aussagekräftigen Gestaltung und Präsentation Ihrer Dateien.

#### Seminar- bzw. Schulungsinhalte

- $\#$  MOD121 (90 min) Eine Präsentation gezielt planen inkl. Beispiele für die Organisation
- $\blacksquare$  MOD122 (120 min) Feinheiten von Texten, Grafiken, Tabellen und Diagrammen, Freie Grafiken, komplexe Layouts, - Erweiterte Grafikbearbeitung
- $\frac{1}{2}$  MOD123 (180 min) Datenimport aus anderen Anwendungen, insbesondere innerhalb Office 2007 bzw. Office 2010/2016/365 - Erstellen und Bearbeiten eigener Vorlagen und Designs - Effektiv arbeiten mit dem Folienmaster
- $\blacksquare$  MOD124 (120 min) Animations- und Aktionseinstellungen präzise vornehmen Präsentationsvorführungen optimieren, Ausdruck von Präsentationen, Handouts und Notizenseiten, Exportieren von Präsentationen

#### Seminar- bzw. Schulungsvoraussetzungen

Sie verfügen bereits über MS PowerPoint Grundkenntnisse 2007/2010/2016/365 (erworben im MS PowerPoint Grundmodul 2007/2010/2016/365 oder vergleichbare Kenntnisse aus der täglichen Praxis).

#### <span id="page-18-0"></span>**Webinarreihe 13 MS Outlook 2010/2016/365 - Grundkurs**

Microsoft Outlook 2010/2016/365 ist ein Programm, mit dem Sie Ihre täglichen Aufgaben leichter organisieren und verwalten können. Zu den wichtigsten Komponenten von Outlook gehört die elektronische Post, mit deren Hilfe Sie E-Mails verschicken und empfangen können, ein Terminplaner, ein Adressbuch für Kontakte sowie ein Aufgabenplaner.

Hinweis: Wir bieten zeitgleich diesen Kurs zu den Vorgänger-Versionen an.

#### Seminar- bzw. Schulungsinhalte

- $\frac{1}{2}$  MOD131 (240 min) Die Arbeitsoberfläche von Outlook 2010/2016/365, Office 2010 Datei-Bereich Grundlagen von Outlook: Komponenten und deren Aufgaben Ansichten des Outlook-Fensters, E-Mails versenden, empfangen und verwalten, Regeln und Abwesenheitsnotizen, Kontakte bearbeiten und verwalten, Terminkalender benutzen  $\blacktriangleright$  MOD132 (120 min)
	- Aufgaben verwalten, Arbeiten im Team, Daten in verschiedenen Bereichen (Mail, Adressen) suchen, sortieren und filtern

#### Seminar- bzw. Schulungsvoraussetzungen

Das Seminar ist für Teilnehmer konzipiert, die Outlook für die Verwaltung von Mails, Arbeitsaufgaben, Terminen und Kontakten einsetzen möchten. Grundkenntnisse der Windows-Oberfläche sind erwünscht.

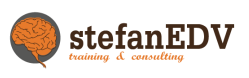

#### <span id="page-19-0"></span>**Webinarreihe 14 MS Outlook 2010/2016/365 - Aufbau**

Outlook bietet nicht nur die Möglichkeit, E-Mails zu verschicken oder einen Kalender zu führen, sondern kann auch zentraler Ausgangspunkt für viele andere Ihrer Aktivitäten am Computer, wie zum Beispiel Datenverwaltung und Projektüberwachung, sein. Ihre in Outlook erfassten Adressen können Sie beispielsweise direkt für den Seriendruck (oder als Einzeladresse) nutzen.

#### Seminar- bzw. Schulungsinhalte

 $\frac{1}{2}$  MOD141 (240 min)

Vertiefung der Kenntnisse in den einzelnen Outlook 2010/2016/365 –Komponenten, Benutzerdefinierte Ansichten erstellen, Arbeiten mit Ordnern, Anlegen eigener Strukturen, Favoriten- und Suchordner,

Regeln, Nachverfolgung, Wiedervorlage, Kategorisierung

 $\blacksquare$  MOD142 (120 min)

Datenübernahme in andere Programme von Office, Kontoeinstellungen, Startoptionen, Dienste, Rechte vergeben, mehrere Postfächer verwalten, Sicherheitseinstellungen, Vertrauensstellungscenter

#### Seminar- bzw. Schulungsvoraussetzungen

Das Seminar ist für Teilnehmer konzipiert, die vertiefte Outlook -Kenntnisse wünschen oder benötigen. Grundkenntnisse von Outlook 2007/2010 werden vorausgesetzt.

#### <span id="page-20-0"></span>**Webinarreihe 15 MS Access 2010/ 2013**

In diesem Seminar erlernen Sie den Umgang mit Access 2010/2016/365 und das Anlegen von komplexen Datenbanken

 $\frac{1}{2}$  MOD151 (240 min)

Grundlegende Objekte und ihre Symbole, Schnellzugriffsleiste individualisieren, Registerkarten für Befehle, Navigationsbereich, Normalisierung von Datenbanken, ER Diagramme, Referentielle Integrität, Tabellen erstellen, Beziehungen zwischen Tabellen, Tabellen zum Verknüpfen vorbereiten, Primärschlüssel, Verknüpfende Felder, Tabellen verknüpfen, Felddatentypen, Feldgrößen, Gültigkeitsregeln und meldungen

 $\textcolor{red}{\bullet}$  MOD152 (240 min)

Abfragen, Formulare und Berichte basierend auf mehreren Tabellen Formulare erstellen und anpassen, Formatierungen in Formularen, Ein ansprechendes Layout für Formulare gestalten, Hintergrundbilder, Filtern und Sortieren, Bedingungen, UND/ODER Verknüpfung,

Vergleichsoperatoren, Berechnungen in Abfragen und Formularen,  $\frac{1}{2}$  MOD153 (180 min) Weiterführende Abfragen wie: Parameterabfragen, Löschabfragen,

- Aktualisierungsabfragen, Tabellenerstellungsabfrage, Anfügeabfrage  $\frac{1}{2}$  MOD154 (180 min)
- Bericht erstellen und anpassen, Berichtstrukturen, Gruppierungen und Sortierungen in Berichten verwenden,
- $\text{MOD155 (120 min)}$ Import und Export von Daten (z.B. aus Excel)

#### Seminar- bzw. Schulungsvoraussetzungen

Das Seminar ist für Teilnehmer konzipiert, die zukünftig Datenbanken planen und administrieren dürfen. Grundkenntnisse in Office 2010/2016/365 werden vorausgesetzt.

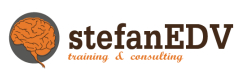

#### <span id="page-21-0"></span>**Webinarreihe 16 MS OnNote 2010/2016/365**

#### $\blacksquare$  MOD161 (120 min)

Grundlagen zu OneNote, Erste Notizen einfügen, Inhalte einfügen und formatieren, Notizbücher und Seiten erstellen, Informationen sammeln und weiterverarbeiten, Outlook Integration, Arbeiten mit Templates, Notizbücher teilen (Team) Arbeiten in der cloud von Microsoft®

#### <span id="page-21-1"></span>**Webinarreihe 17 MS Visio 2010/2016/365**

 $\frac{1}{2}$  MOD171 (120 min) Die Visio Arbeitsoberfläche (Programmoberfläche) Zeichnungen erstellen (Netzwerkdiagramme, technische Zeichnungen o.ä.), Zeichenblatteinstellungen, Shapes anpassen, Shapes auf dem Zeichenblatt organisieren  $\frac{1}{2}$  MOD172 (120 min)

Shapes formatieren Grundlagen der Zeichnungserstellung: SmartShapes und SmartSheets, Datenverbindung zu einer Datenquelle (Excel), Verbindungen untereinander, Text in Visio gestalten, Eigene Shapes erstellen mit grafischen Werkzeugen

# <span id="page-22-0"></span>**Projektmanagement**

**F**ührungskräfte und Mitarbeiter moderner Unternehmen und Organisationen arbeiten verstärkt in fach- und bereichsübergreifenden Projektteams. Nur durch eine zielgerichtete Definition und Planung der Projektaufgaben sowie einer flexiblen Projektsteuerung kann eine reibungslose und wirtschaftliche Projektabwicklung gewährleistet werden. Mit einem effizienten Projektmanagement bringen Sie Ihre Projekte kostensensibel und zeitlich kontrolliert zum gewünschten Erfolg und realisieren den von Ihnen erwarteten Nutzen.

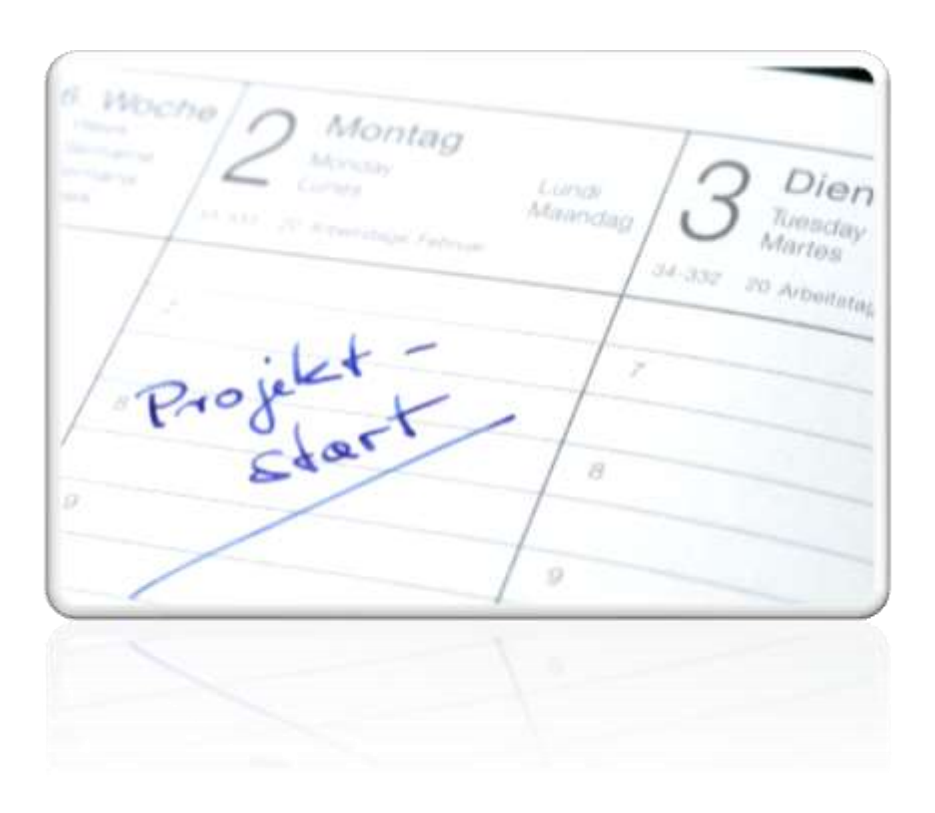

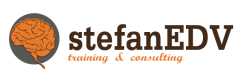

#### <span id="page-23-0"></span>**Webinarreihe 18 MS Project 2010/2016/365 - Grundkurs**

Das Seminar richtet sich an Mitarbeiter und Manager, die Termine, Kosten und Ressourcen professionell verwalten wollen. Für die professionelle Verwaltungen der Termine, Kosten und Ressourcen stellt MS Project 2010 dazu dem Projektmanager bzw. Mitarbeiter ein geeignetes Werkzeug für die Planung, Überwachung und Auswertung von Projekten zur Seite. Anwendungsgebiete liegen vor allem im Baugewerbe, Anlagenbau, F & E-Bereich, der Softwareentwicklung und der kaufmännischen Projektsteuerung. MS Project bietet vielfältige Möglichkeiten der Darstellung von Informationen, z.B. im Gantt-Balkendiagramm, Soll-Ist-Vergleich, Arbeitsstundenauswertung etc.

Hinweis: In Project 2010 hat sich die Benutzeroberfläche grundlegend geändert. Wir bieten den Kurs auch zeitgleich in den Vorgängerversionen an.

#### Seminar- bzw. Schulungsinhalte

 $\frac{1}{2}$  MOD181 (180 min)

Oberfläche von Project 2010 /2013, Definition eines Projektes, Voreinstellungen, Kalender , Erfassen von Vorgängen, Vorgangsbeziehungen definieren, Ermitteln des kritischen Pfades, Arbeiten mit der (neuen) Timeline-Übersicht, Arbeiten im Balkenund im Netzplan-Diagramm, Arbeiten mit Ansichten, Tabellen und Filtern, Pufferzeiten

 $\frac{1}{2}$  MOD182 (180 min) Anlage von Ressourcen, Planung und Steuerung von Ressourcen Projektverfolgung, Terminplanungsverfahren, Berichte und Auswertungen

#### Seminar- bzw. Schulungsvoraussetzungen

Angesprochen sind Personen, die Projektmanagement-Modelle in der Praxis einsetzen wollen. Grundkenntnisse in Windows sind Voraussetzung.

#### <span id="page-24-0"></span>**Webinarreihe 19 MS Project 2010/2016/365 - Aufbaukurs**

Eine vollständige Planungsumgebung wird durch MS Project 2010 bereitgestellt, unabhängig davon, ob Sie Bauvorhaben projektieren, die Einführung eines neuen Produktes planen oder die Fertigungssteuerung effizienter gestalten wollen. Das Aufteilen großer Projekte in einzelne Unterprojekte mit gemeinsamem Zugriff auf einen Ressourcenpool ist eine Stärke dieses Systems.

#### Seminar- bzw. Schulungsinhalte

 $\overline{\phantom{1}}$  MOD191 (120 min)

Definition komplexer Vorgangsbeziehungen, Individuelle Ansichten, Tabellen und Filter, Benutzerdefinierte Masken und Berichte, Arbeiten mit Teilprojekten

 $\blacksquare$  MOD192 (120 min) Einsatz von Ressourcenpools, Kostenmanagement, Automatischer und manueller Kapazitätsabgleich, Anpassen von Symbolleisten, Anpassung der grafische Auswertungen, Verbindung zu anderen Programmen

#### Seminar- bzw. Schulungsvoraussetzungen

Sie verfügen bereits über Grundkenntnisse in MS Project 2010/2016/365. Sie möchten Ihre Kenntnisse weiter ausbauen, um Ihre Projektplanung zu verfeinern und zu optimieren.

Webinarreihe zum Thema XING / FACEBOOK und SHAREPOINT in Vorbereitung

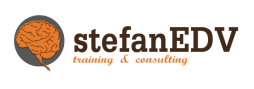

#### <span id="page-25-0"></span>**Buchungsmöglichkeit:**

Sie können ganze Webinarreihen oder nur einzelne Module aus den verschiedenen Reihen buchen. Ganz wie Sie es wünschen. Auch ist eine individuelle Anpassung der einzelnen Module machbar. Gerne machen wir vorher eine Bedarfsanalyse für Ihre Mitarbeiter.

#### <span id="page-25-1"></span>**Prozess der Webinare:**

Sie buchen für Ihre Mitarbeiter oder für Sie persönlich eine entsprechende Modulanzahl (Kontingent) und erhalten über dieses Kontingent eine Rechnung

Ihre Mitarbeiter buchen sich über die Webinarplattform auf die gewünschten Module ein.

Wir erstellen, durch das System generierte, Einladungsmails für Ihre Teilnehmer mit den gesamten Informationen zum gewählten Modul

Ihre Teilnehmer laden sich im Vorfeld die Übungsdaten vom Server, um dann die praktischen Teile der Webinare nachvollziehen zu können bzw. bei den Übungen aktiv mitzuwirken.

Ihre Teilnehmer nehmen am Modul teil (die technischen Voraussetzungen müssen gegeben sein, im Anmeldevorgang wird ein Systemcheck durchgeführt)

Während des Moduls besteht die Möglichkeit durch den Teilnehmer "die Hand zu heben" und damit die Möglichkeit, eine Frage "mündlich" zu stellen oder er/sie schreibt seine/ihre Frage in den Chat.

Weiterhin ist es mgl., während des Webinars den Bildschirm des Teilnehmers einzublenden um individuelle Hilfestellung zu leisten.

Auf Wunsch können während/nach dem Modul Testsequenzen für die Teilnehmenden eingeblendet werden, um den individuellen Leistungsstand auszuwerten. Diese Auswertung wird dann dem Auftraggeber zur Verfügung gestellt.

Nach den erfolgreichen Webinarreihen erhält der Auftraggeber eine Liste mit Namen und gebuchten Modulen.

Auf Wunsch werden Zertifikate für die Teilnehmer ausgestellt.

- "After-Sales-Service" zu allen Webinarreihen
- Über 3 Monate nach dem Modul sind wir für Sie kostenlos Ihr Ansprechpartner zu den Inhalten!

Gerne nehmen wir Ihre Anfrage/Buchung persönlich oder per E-Mail an.

Bitte kontaktieren Sie uns unter folgenden Möglichkeiten:

Per Mail an:

#### [training@stefanedv.de](mailto:training@stefanedv.de)

oder persönlich unter folgenden Rufnummern:

+49 9128 72 45 72

+49 179 524 96 73

Weitere und ganz aktuelle Informationen finden Sie weiterhin unter

[www.stefanedv.de](http://www.stefanedv.de/) oder [www.schwarzenbruck24.de](http://www.schwarzenbruck24.de/)

Webinarkosten\* je Teilnehmer:

Module zu

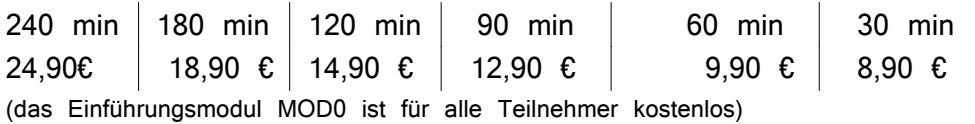

Bitte beachten Sie folgendes:

Kosten fallen nach der Anmeldung zum Modul an und sind unabhängig von der tatsächlichen Teilnahme, wir stellen für jede Anmeldung eine **Videoaufzeichnung zur Verfügung**.

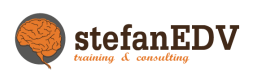

Allgemeine Geschäftsbedingungen (AGB)

#### **AGB-Schulungen**

#### **1. Geltung**

1.1 Die allgemeinen Auftragsbedingungen gelten für sämtliche Schulungsangebote der Stefanedv und für sämtliche Verträge der Stefanedv mit ihren Kunden, unabhängig von Inhalt und Rechtsnatur der angebotenen bzw. vertraglich übernommenen Schulungsleistungen.

1.2 Soweit Schulungsverträge oder –angebote der Stefanedv schriftliche Bestimmungen enthalten, die von den folgenden allgemeinen Auftragsbedingungen abweichen, gehen die individuell angebotenen oder vereinbarten Vertragsregeln diesen allgemeinen Auftragsbedingungen vor.

#### **2. Schulungsort**

Bei den von der Stefanedv durchgeführten Schulungen handelt es sich um Inhouse-Schulungen, die in den Räumen des auftraggebenden Unternehmens oder beim beauftragten Seminarhaus stattfinden.

#### **3. Schulungsinhalt**

Der allgemeine Schulungsinhalt der vom Auftraggeber gewünschten EDV-Schulung liegt dem Angebot bei. Detailliertere Absprachen über den Inhalt der Schulungen können in enger Absprache zwischen dem Auftraggeber und dem Dozenten vor Beginn der Schulung geführt werden.

#### **4. Vorkenntnisse / Schulungserfolg**

Für das Vorhandensein von erforderlichen Vorkenntnissen trägt der Teilnehmer die Verantwortung.

Die Stefanedv beschäftigt im Rahmen ihrer Kurse qualifizierte Dozenten. Die Stefanedv kann für den Schulungserfolg, der im Wesentlichen auch vom Einsatz und den Vorkenntnissen des Schulungsteilnehmers abhängt, keine Gewährleistung übernehmen.

#### **5. Rechnungsstellung, Zahlung**

5.1 Die Rechnungsstellung erfolgt, soweit nicht anders vereinbart, nach Beendigung der Schulung. Zu Beginn der Schulung werden 30 Prozent des Rechnungsbetrages als Anzahlung fällig. Weitere 20 Prozent werden zur Hälfte des Schulungskurses fällig. Am

Ende der Schulung erfolgt die Schlussrechnung – in Absprache können auch Schlussrechnungen über die gesamte Dienstleitung erfolgen.

5.2 Für die Rechnungen der Stefanedv gilt eine Zahlungsfrist von 10 Werktagen. Die Rechnungen sind ohne Abzüge zu begleichen. Im Falle des Zahlungsverzugs ist stefanedv berechtigt, angemessene Verzugszinsen zu berechnen.

#### **6. Leistungshindernisse, Unmöglichkeit**

6.1 Bei Ausfall des Schulungskurses aufgrund von Krankheit des Dozenten, höherer Gewalt oder sonstiger unvorhersehbarer Ereignisse besteht kein Anspruch auf Durchführung. Die Stefanedv bemüht sich innerhalb von fünf Werktagen einen geeigneten Ersatzdozent anzubieten.

Die Stefanedv haftet in solchen Fällen nicht für entstandene Kosten für Reise, Übernachtung und/oder Arbeitsausfall. Für mittelbare Schäden, insbesondere entgangenen Gewinn oder Ansprüche Dritter wird nicht gehaftet.

6.2 Sind die Leistungshindernisse vorübergehender Natur, so ist die Stefanedv berechtigt, die Durchführung des Kurses um die Dauer der Verhinderung und um eine angemessene Anlaufzeit hinauszuschieben.

#### **7. Haftung**

7.1 Die Stefanedv haftet für Schäden die mittelbar oder unmittelbar durch die Durchführung einer EDV-Schulung entstehen nur, wenn und soweit sie von der Stefanedv vorsätzlich oder grob fahrlässig verursacht worden sind. Den Nachweis wird im Streitfall der Kunde führen.

7.2 Alle etwaigen Schadensersatzansprüche gegen die Stefanedv verjähren spätestens nach Ablauf von 3 Jahren. Die Verjährungsfrist beginnt mit der Erkennbarkeit eines Schadens, spätestens jedoch mit Abschluss der vertragsgemäßen Tätigkeit.

#### **8. Rechtswahl, Allgemeine Geschäftsbedingungen von Kunden**

8.1 Neben den individuellen Absprachen und diesen Auftragsbedingungen der Stefanedv gilt nur deutsches Recht.

8.2 Allgemeine Geschäftsbedingungen des Kunden entfalten gegenüber der Stefanedv, selbst wenn die Stefanedv ihrem Einbezug nicht ausdrücklich widerspricht.

#### **9. Erfüllungsort, Gerichtsstand, Salvatorische Klausel**

9.1 Erfüllungsort für Leistungen und Zahlungen ist Nürnberg.

9.2 Gerichtsstand für alle Klagen gegen die Stefanedv ist Nürnberg. Für Klagen der

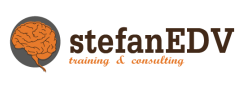

Stefanedv gegen den Kunden ist Nürnberg gleichfalls Gerichtsstand, wenn der Kunde Vollkaufmann ist oder keinen allgemeinen Gerichtsstand in Deutschland hat.

9.3 Sollten einzelne Bestimmungen dieser allgemeinen Geschäftsbedingungen ganz oder teilweise nicht rechtswirksam sein oder ihre Rechtswirksamkeit später verlieren, so wird hierdurch die Gültigkeit der allgemeinen Geschäftsbedingungen ansonsten nicht berührt. An die Stelle der unwirksamen Bestimmung treten die gesetzlichen Bestimmungen. Das gleiche gilt, soweit die allgemeinen Geschäftsbedingungen eine nicht vorhergesehene Lücke aufweisen.

Mit dem Urteil vom 12. Mai 1998 - "Haftung für Links" - hat das Landesgericht Hamburg entschieden, dass man den Inhalt der verknüpften Seiten mitzuverantworten hat. Diese Haftbarkeit kann - so das Landesgericht - nur dadurch verhindert werden, indem man sich ausdrücklich von dem Inhalt der verknüpften Seiten distanziert.

Stand: 8. August 2023 / Änderungen und Irrtümer vorbehalten